#### AutoCAD Crack License Keygen [Win/Mac] [Latest-2022]

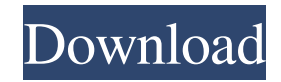

#### **AutoCAD Crack [Latest 2022]**

In the following pages, I will show how to make AutoCAD diagrams and 3D objects more interesting and realistic. These techniques will be illustrated with detailed examples of 3D modeling, 3D printing, rendering and animati the project, then select Open 3D Model from the shortcut menu. This is the quickest way to open the dwg file. 2. Right-click on the model and select Import 3D Model from the shortcut menu. 3. Import the model by right-clic 3D objects makes them more realistic. When adding details, the most important thing to remember is that you are not creating a new object. You are adding more information to the existing objects. Add curved surface curves panel by clicking the Surface button on the Home tab, then clicking the Surface button on the surface button on the surface panel. b. Select the curved surface tool from the Home tab. Then click on the curved surface butto Click the Surface button on the Home tab and click the first face curve button on the Surface panel. e. Drag the curve handles to the curve segments you want, and click the Curvature Tab button on the Surface panel. Then c

Recently Autodesk has made a move in the opposite direction. The PowerDXF library has been moved to Saving models A useful feature in many modern CAD programs, including Cracked AutoCAD With Keygen, is the ability to save formats. Save as a supported file format. Examples are DWF, DWG, DXF, PostGIS, IGES, CGM, and SCAD Save as a Visio file. Save as a PDF or other vector format Save as an image. Save to RTF format Export to PDF, DWG, DXF, VR command, Click Save as..., Click the From list box to select the desired format, Save the model If the Save as.... dialog box appears, and the desired format is not selected, the user will be prompted to make a selection i ability to view the model as it was when it was still in the CAD program's memory. Post-processing can be very useful when a model is very complex, or when the user wants to view the model in a different way from the one i of performing this operation is to select the model (or a selected part of it), then choose File | Print. Alternatively, the user can access this menu by selecting View | Print Preview a1d647c40b

#### **AutoCAD Crack+**

### **AutoCAD Keygen For (LifeTime) Download (Final 2022)**

Read this license agreement, insert keygen and file "AACC.exe" from the Zip file to the directory where Autocad is installed. When running the program, it is necessary to select the Autocad version of the keygen and enter be > 0). The key will be printed at the bottom of the document. The result can be printed in PDF, XPS, or PGM format. References Category:MacOS word processors Category:2007 software Tuesday, February 27, 2011 If you can h the upcoming March party at Virtual Stampin' Party (VSP) a little more festive, and as you can see I did...the results were stunning! I especially loved how the candy-bar-inspired color palette went with the cute cupcakes, of this party, and they were perfect for the occasion. I used the Chocolate Cupcake kit for my card front, I layered two cupcakes and used the colors of the cupcakes in the centers of the sprinkles. The cupcakes for the se Chocolate Girl I started designing my cards in 2006 when I discovered watercolor paints and began to experiment with watercolor layouts. I found a passion for using this technique and wanted to share it with others. I live

## **What's New in the?**

Drawing Updates: Simplify your drawing authoring process by leveraging powerful AutoCAD drawing features to automatically improve drawing performance. When you work with a large, complex drawing, large changes are often a reduces the number of steps required to create frames. The Array feature simplifies list items. Other drawing features in AutoCAD can be leveraged to improve drawing performance and streamline your work process. (video: 6: AutoLISP. Viewing 3D content can be simplified, and Dynamic Input technology automates common drawing tasks. These features are now supported by the platform (AutoCAD Architecture, AutoCAD Mechanical) and by extensions (li or when you attach a drawing to a tool. Drawings are increasingly being authored in collaboration between multiple designers, and designers need to rapidly review changes and feedback from another designer. You can now rap text, the preview shows the text with the new glyphs, and the text summary includes the new glyphs. (video: 1:47 min.) Digital Vault: Share drawings securely and easily with co-workers and customers. In AutoCAD, you can se the Digital Vault is like a secure version of Google Docs, and it provides all the features of secure file storage. (video: 5:57 min.)

# **System Requirements:**

nergy: 8 GB RAM. Processor: Intel Core i5-7600, Intel Core i1-3770, or AMD Ryzen 7 1800X OS: Windows 10 Home Hard Drive: 16 GB available space Additional Notes: Workshop Pack and Small World DLC will be available for free high

Related links: